## **Inhaltsverzeichnis**

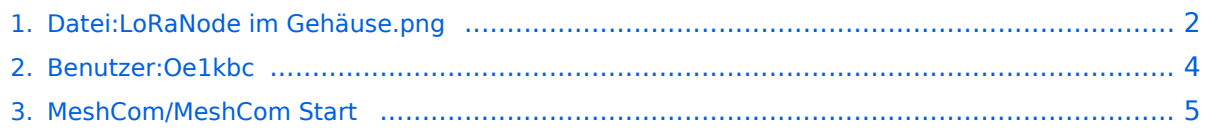

## **BlueSpice4**

### <span id="page-1-0"></span>**Datei:LoRaNode im Gehäuse.png**

- [Datei](#page-1-1)
- [Dateiversionen](#page-1-2)
- [Dateiverwendung](#page-1-3)
- [Metadaten](#page-1-4)

<span id="page-1-1"></span>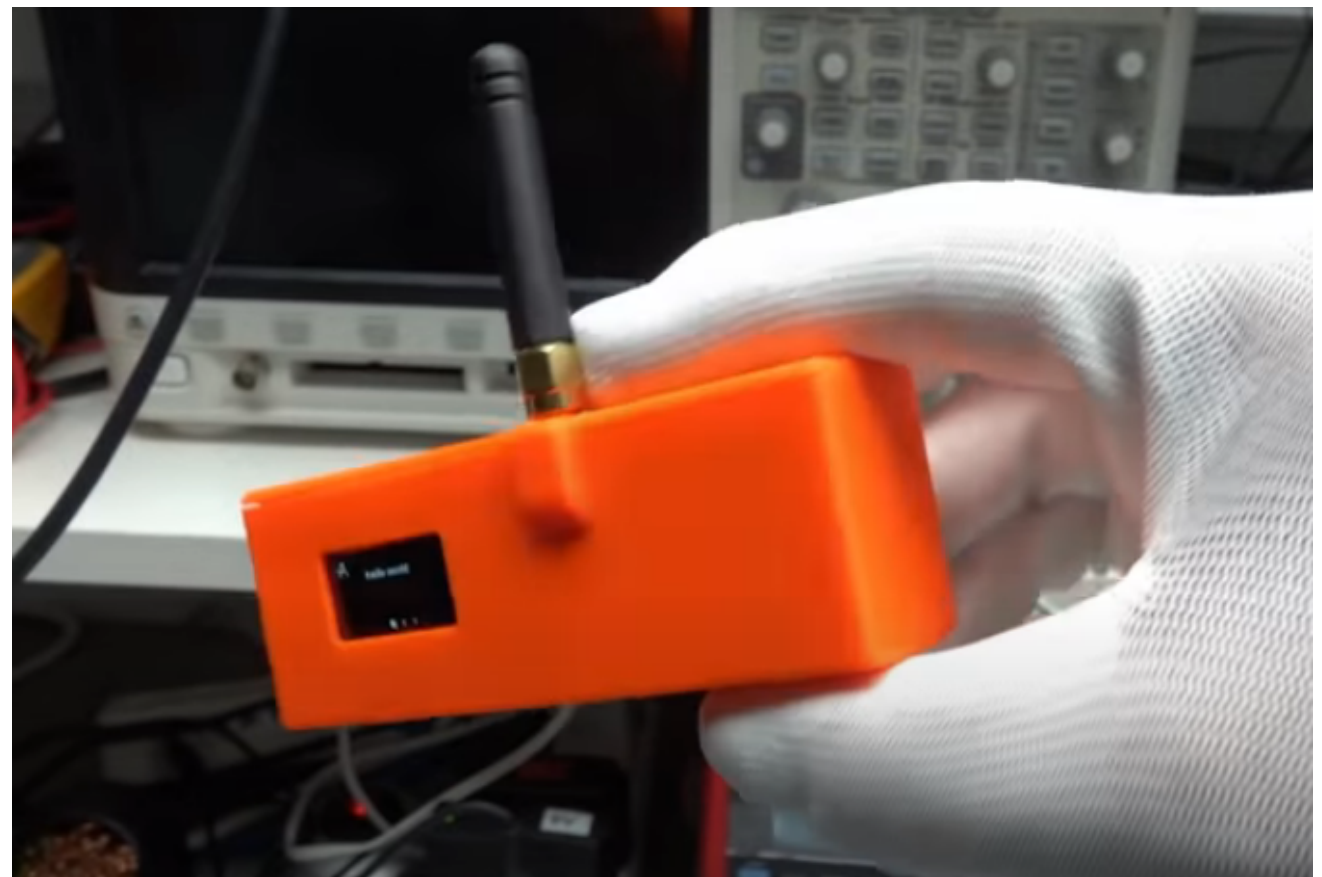

Es ist keine höhere Auflösung vorhanden.

[LoRaNode\\_im\\_Gehäuse.png](#page-1-0) (676 × 452 Pixel, Dateigröße: 272 KB, MIME-Typ: image/png)

#### <span id="page-1-2"></span>Dateiversionen

Klicken Sie auf einen Zeitpunkt, um diese Version zu laden.

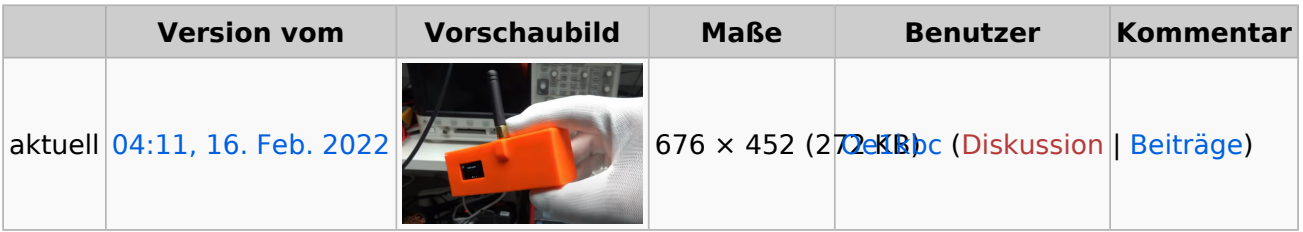

Sie können diese Datei nicht überschreiben.

#### <span id="page-1-3"></span>Dateiverwendung

Die folgende Seite verwendet diese Datei:

<span id="page-1-4"></span>[MeshCom/MeshCom Start](#page-4-0)

# **BlueSpice4**

### Metadaten

Diese Datei enthält weitere Informationen, die in der Regel von der Digitalkamera oder dem verwendeten Scanner stammen. Durch nachträgliche Bearbeitung der Originaldatei können einige Details verändert worden sein.

**Software mate-screenshot** 

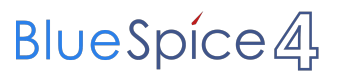

## <span id="page-3-0"></span>**Datei:LoRaNode im Gehäuse.png**

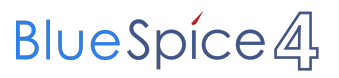

## <span id="page-4-0"></span>**Datei:LoRaNode im Gehäuse.png**